## MUNICÍPIO DE BOM RETIRO - SC - PODER LEGISLATIVO<br>CAMARA MUNICIPAL DE BOM RETIRO RELATÓRIO DE GESTÃO FISCAL **DEMONSTRATIVO DA DISPONIBILIDADE DE CAIXA** ORÇAMENTOS FISCAL E DA SEGURIDADE SOCIAL JANEIRO A DEZEMBRO 2014/SEMESTRE JULHO - DEZEMBRO

RGF - Anexo 5 (LRF, art. 55, Inciso III, alínea "a")

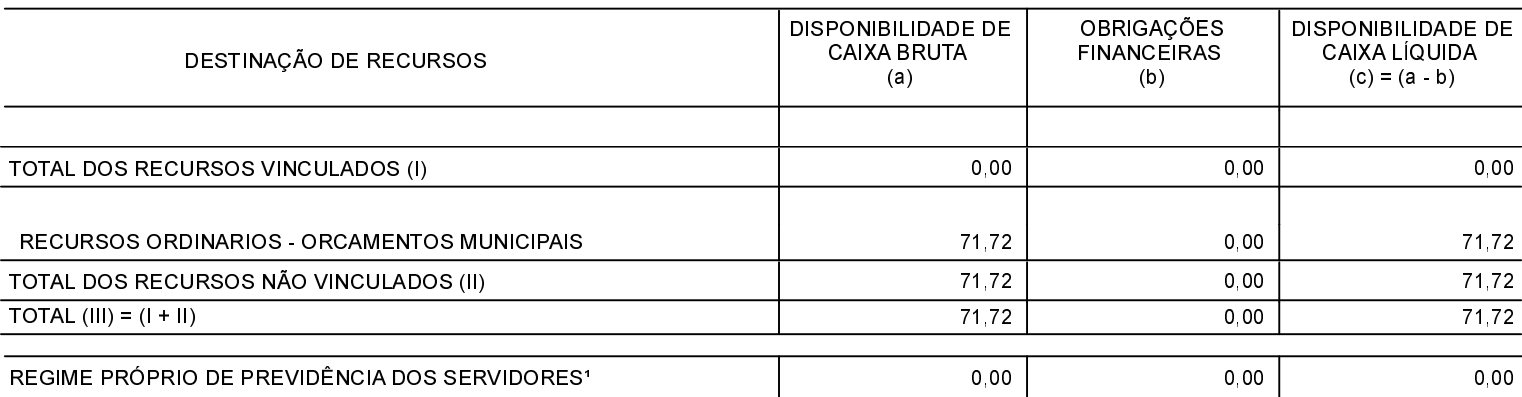

FONTE:

Nota: 1 A disponibilidade de caixa do RPPS está comprometida com o Passivo Atuarial. **BOM RETIRO** , 29/01/2015

**JOSE ALFEU FERREIRA** Presidente

NEIVA REGINA DEINANI MORETTI Contadora - CRC/SC: 021795/0-1

LUCIA DE FATIMA BOEIRA MACHADO SCO Vice-Presidente

R\$ 1,00

ANTONIO CARLOS VARELA 1º Secretário

JOSE CARLOS PEREIRA 2º Secretário